# Cheatography

## phython note Cheat Sheet by [ppinkyy](http://www.cheatography.com/ppinkyy/) via [cheatography.com/25758/cs/6874/](http://www.cheatography.com/ppinkyy/cheat-sheets/phython-note)

#### **funtion**

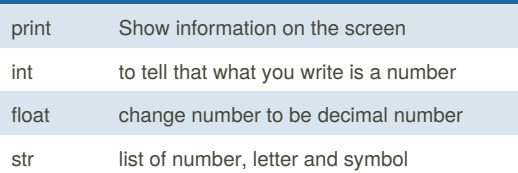

# **Addition** str+str the result combine together str+ int or float crash int/float + int/float math - addition

#### **Multiplication and Exponents**

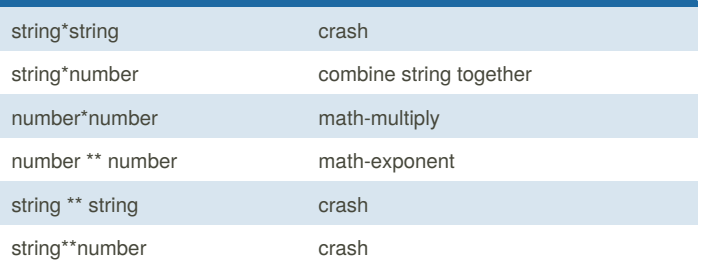

#### **Reverse Word**

while True: word = input("Please enter a word")  $index = 0$ reverse = ' ' while int(index) < len(word): reverse = word[index] + (reverse)  $index = int(index) + 1$ print ("Reverse: ", reverse)

#### **Convert to binary**

numb = int(input('enter the number to convert to binary')) bistring = '' while numb>0 :  $rem = numb%2$ bistring = str(rem)+bistring  $numb = numb//2$ print ('Binary Number : ', bistring)

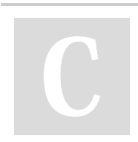

By **ppinkyy** [cheatography.com/ppinkyy/](http://www.cheatography.com/ppinkyy/)

Published 15th February, 2016. Last updated 23rd February, 2016. Page 1 of 3.

### Sponsored by **ApolloPad.com** Everyone has a novel in them. Finish Yours! <https://apollopad.com>

## **Naming Convention** Rule for giving name - letter - numbers - underscore \_ Valid name - \_myStr - my3 - Hello\_there

Invalid name

- 3my="hi" -- cannot start with number

- first name="hi"

- first-name - first+name

"""

# **Area of Circle**

Python Intro Assignment #2 name student number """ #Ask the user for a radius of a circle user\_radius = input("What is a radius of a circle?") #Convert the given radius to a floating point radius =  $float(user<sub>radius</sub>)$ #Make a variable called pi  $pi = float(3.1415)$ #Calculate the area of the circle using exponents area = pi(radius\*2) #Display the area of the circle to the user print ("The area of the circle is", area)

#### **example**

Print (2) – integer Print (2.5) – floating point Print ("Hello") – string Print (mystr) – variable

# Cheatography

## phython note Cheat Sheet by [ppinkyy](http://www.cheatography.com/ppinkyy/) via [cheatography.com/25758/cs/6874/](http://www.cheatography.com/ppinkyy/cheat-sheets/phython-note)

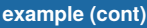

Print (mystr,"Hi",2,1.0) -- commas mystr = "Hi" mystr ← name "Hi" ← value can change print (int(1.5))  $\rightarrow$  1 print (int("2"))  $\rightarrow$  2 print (float(1))  $\rightarrow$  1.0 anything to a float Modulo/Remainder % print  $(4\%)2) \rightarrow 0$ print (30%7)  $\rightarrow$  2

#### **fuction**

```
def myprint(text) :
   print ('xxx'+str(text)+'xxx')
myprint (1)
```
xxx 1 xxx

#### **Function (return number) Ex**

```
def doubleIt (number):
    return number *2
print (doubleIt(2))
print (doubleIt('hello'))
myvar = doubleIt(doubleIt(3))
print (myvar)
```
## 4

hellohello

12

#### **symbol**

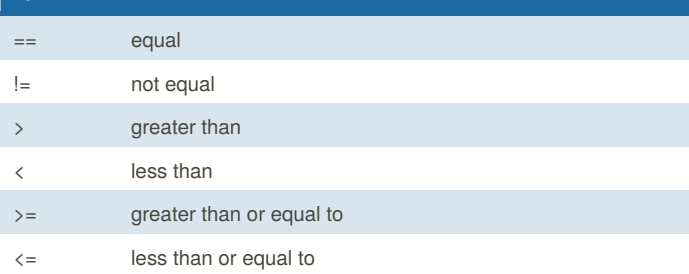

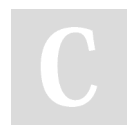

### By **ppinkyy**

[cheatography.com/ppinkyy/](http://www.cheatography.com/ppinkyy/)

Published 15th February, 2016. Last updated 23rd February, 2016. Page 2 of 3.

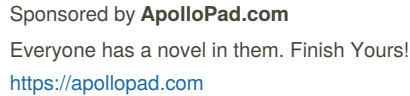

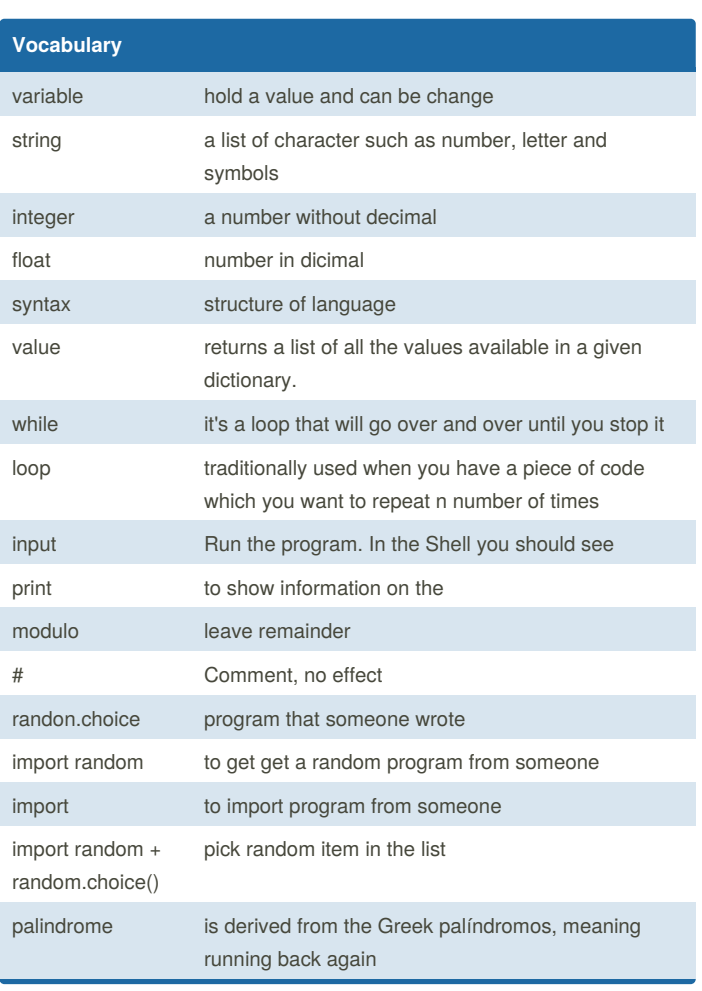

#### **Guess word game**

import random #Create a list guesslist = ['grape', 'orange', 'chloroplast', 'ribosome', 'lipstick']  $chance = 3$  $score = 0$ 

# Cheatography

## phython note Cheat Sheet by [ppinkyy](http://www.cheatography.com/ppinkyy/) via [cheatography.com/25758/cs/6874/](http://www.cheatography.com/ppinkyy/cheat-sheets/phython-note)

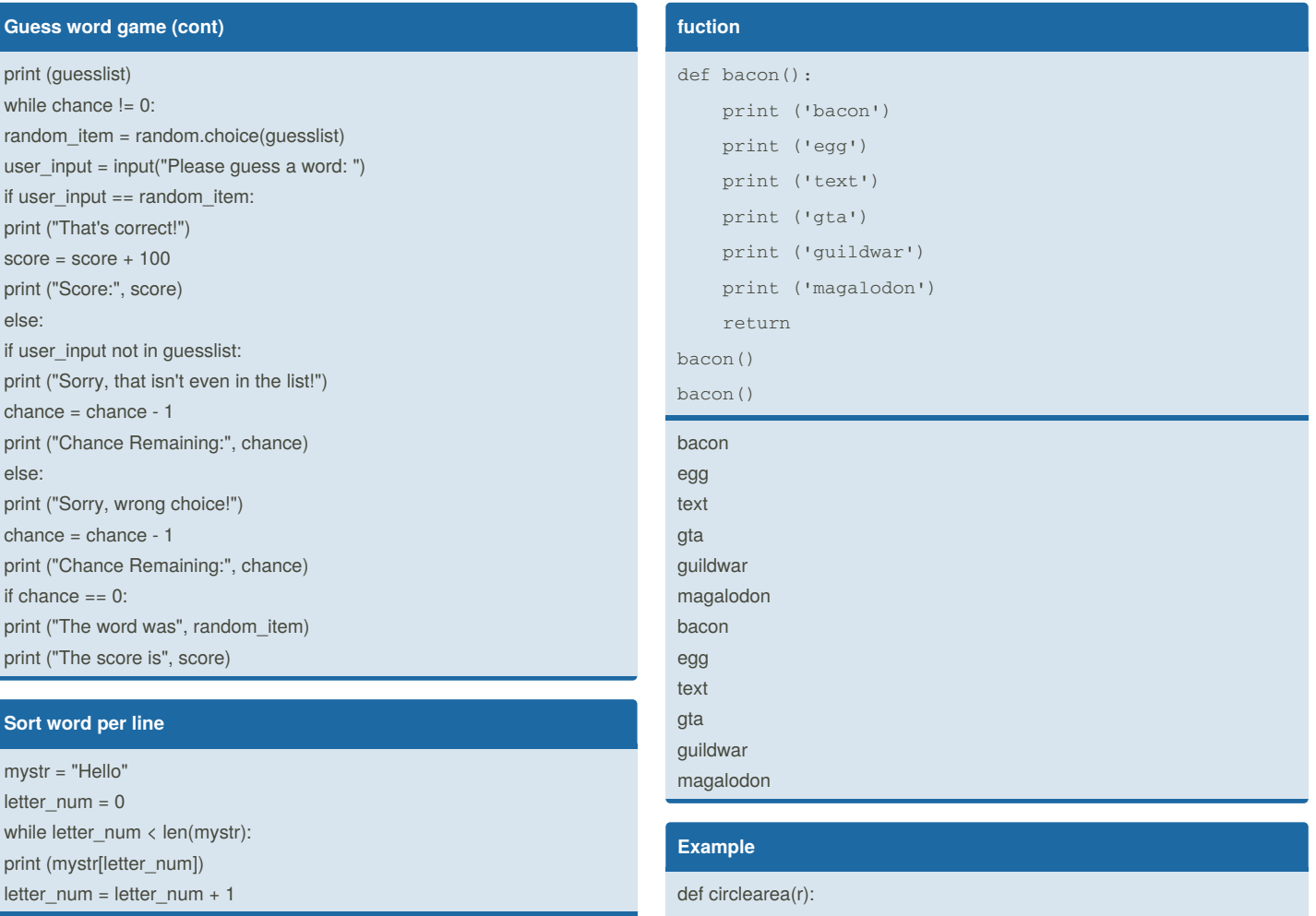

H

e l

l

o

#### **Print Name**

name = "tim GIRARD" print (name.upper()) → TIM GIRARD print (name.lower())  $\rightarrow$  tim girard print (name.capitalize())  $\rightarrow$  Tim girard print (name.title())  $\rightarrow$  Tim Girard

pi = 3.1415 area = pi*r*\*2 return area  $r =$  input ('enter the radius of the circle : ')  $r = float(r)$ print ('the area of the circle is', circlearea(r)) enter the radius of the circle : 5

the area of the circle is 78.53750000000001 >>>

### **Example**

def circlearea(r): pi = 3.1415 area = pi*r*\*2 return area  $r =$  input ('enter the radius of the circle : ')  $r = float(r)$ print ('the area of the circle is', circlearea(r))

enter the radius of the circle : 5 the area of the circle is 78.53750000000001 >>>

#### By **ppinkyy** [cheatography.com/ppinkyy/](http://www.cheatography.com/ppinkyy/)

Published 15th February, 2016. Last updated 23rd February, 2016. Page 3 of 3.

Sponsored by **ApolloPad.com** Everyone has a novel in them. Finish Yours! <https://apollopad.com>